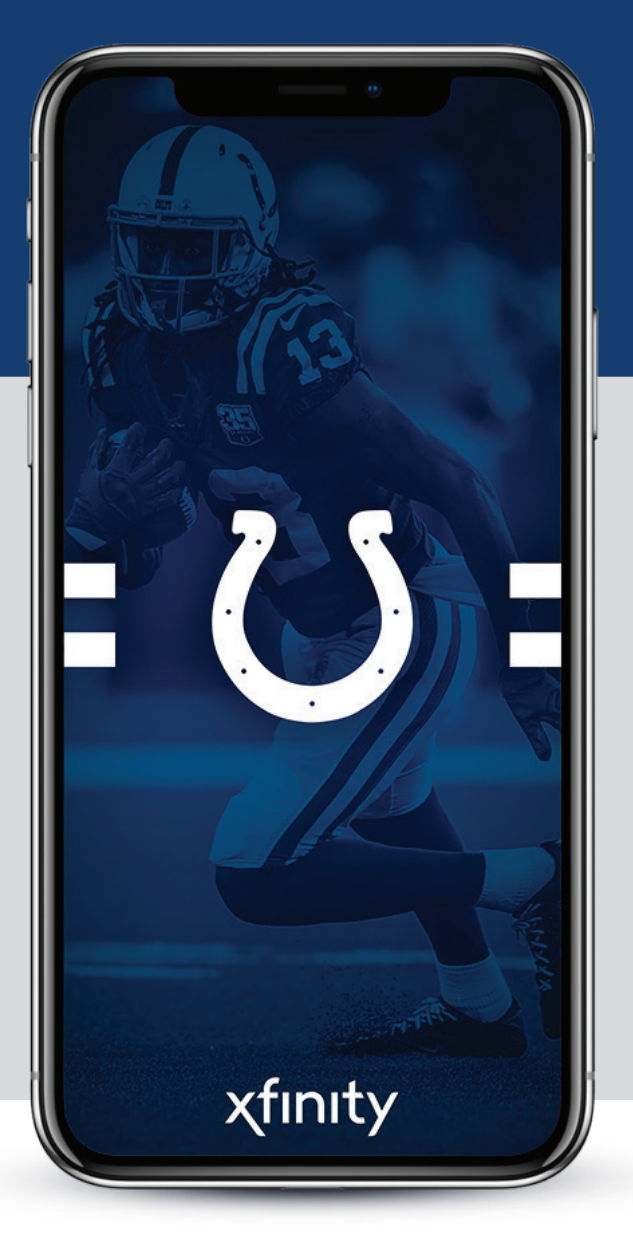

### **INDIANAPOLIS COLTS MOBILE TICKETING** LEARN HOW TO ACCESS, TRANSFER AND SELL YOUR MOBILE TICKETS

# ACCESS YOUR TICKETS

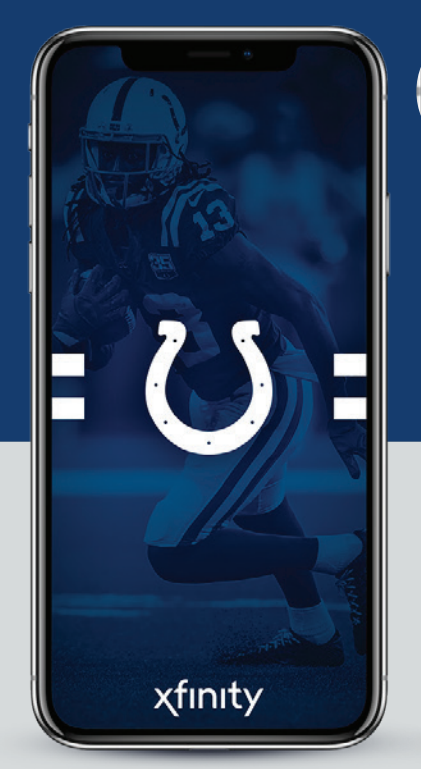

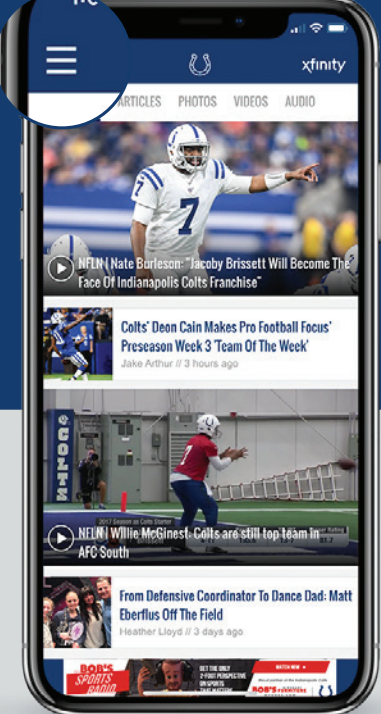

### **STEP 1**

Download the **Official Indianapolis Colts Mobile App**, available in the iTunes App store or Google Play Store.

*\*If you already have the Colts app installed, please make sure you have the latest version.*

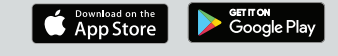

### **STEP 2**

Open the Indianapolis Colts app on your mobile device.

Tap the menu icon in the top left hand corner.

### **STEP 3**

Tap **TICKETS** then Tap **MOBILE TICKETS** from the drop down menu.

xfinity

DOUGLAS JOHNSON / 71,078 Redeemable Points

 $\overline{\phantom{a}}$ 

Login to Colts Loyalty > (回 HOME)

备 **SCHEDULE** 

ñ **TFAM** 

Ø GAMEDAY

**SKETS** 

**MOBILE TICKETS** 

**WICKETS** 

COLTS EXTRA POINTS

**FANZONE** 喝

GAME HIGHLIGHTS

CHEERLEADERS

Log in using your email address and password associated with your Colts account manager if you have not already done so.

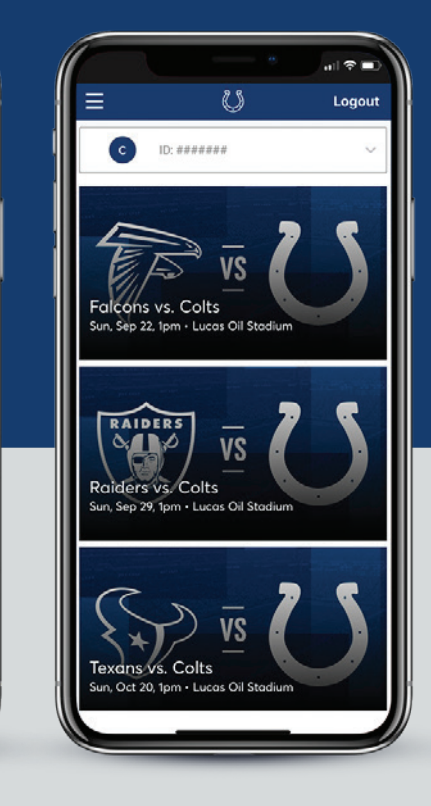

### **STEP 4**

Once you are signed in, your screen will list all of your games for the 2019 Colts season.

Select the card for the game that you would like to attend.

### **STEP 5**

Tap **VIEW BARCODE** to display the QR Code to present at the gate.

Falcons vs. Colts

Adult

ROW

 $\mathbf{8}$ 

Add to Apple Wallet

**VERIZON GATE** 

 $\langle$  1 of 2  $\rangle$ 

**SEAT** 

 $\overline{7}$ 

**SEC** 

109

Be sure to have this page open when you approach your entry gate. New this year is a secure technology that uses a dynamic bar code which will not allow you to screenshot your bar code for entry.

iPhone users can add tickets to their Apple Wallet.

**THANK YOU TO OUR STADIUM ENTRANCE PARTNERS<br>***To consider* **(1) Huntington verizon<sup>/</sup> A LIGHTBOUND. SHARP BUSINES SYSTEMS DANIELS** 

SHARP BUSINESS SYSTEMS

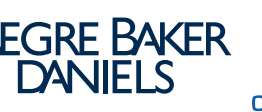

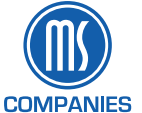

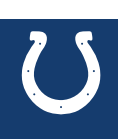

## TRANSFER YOUR TICKETS

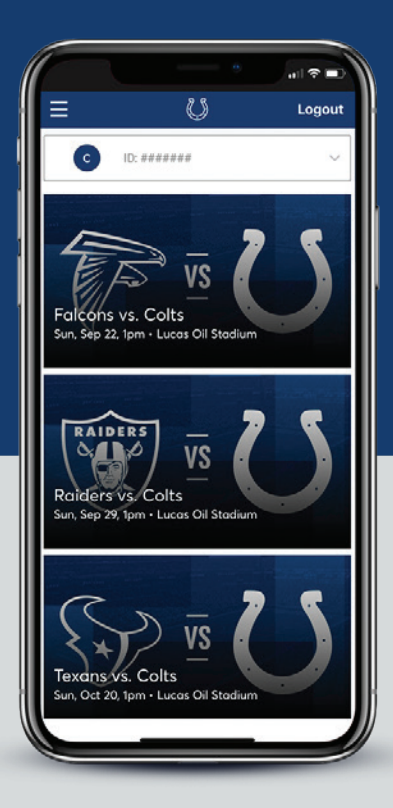

### **Adult SEC** ROW SEAT 109 8  $\overline{7}$ VS **Falcons vs. Colts** Sun, Sep 22, 1pm · Lucas Oil Stadiu **VERIZON GATE** Add to Apple Wallet **View Barcode Ticket Details**  $\mathcal{O}$  ticketm Sell

**My Tickets** 

司令車

### **STEP 1**

Once you are signed in, your screen will list all of your games for the 2019 Colts season.

Select the card for the game that you would like to transfer.

### **STEP 2** Tap **TRANSFER.**

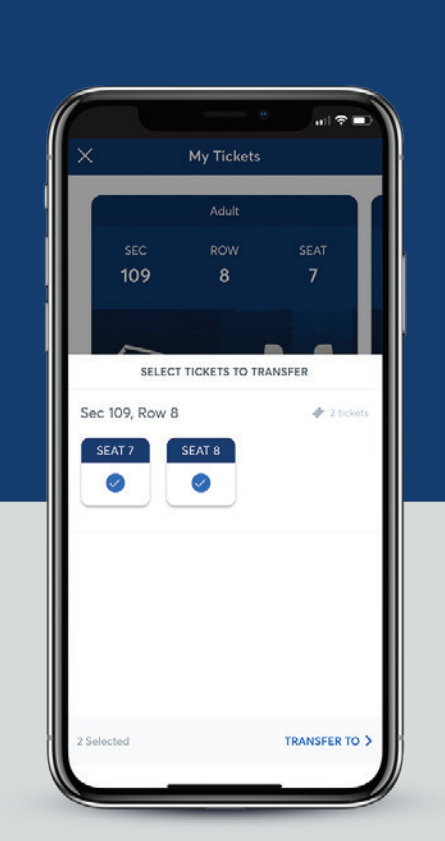

### **STEP 3**

Select the seats that you would like to transfer.

Tap **TRANSFER TO** at the bottom of the screen.

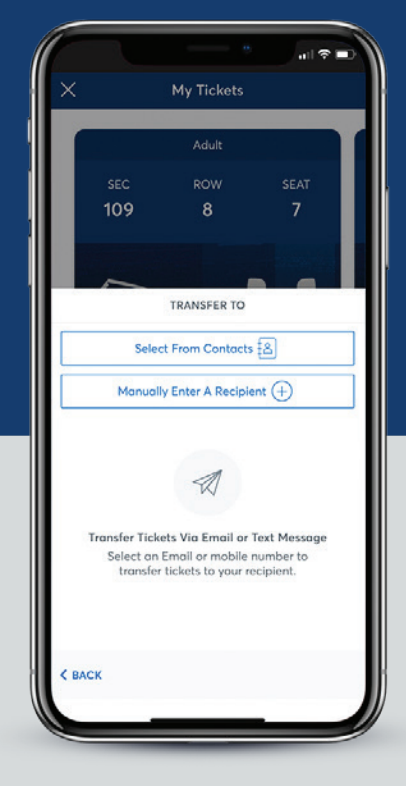

### **STEP 4**

Choose a recipient from your smart phone's address book or manually enter their information to transfer the tickets.

**THANK YOU TO OUR STADIUM ENTRANCE PARTNERS<br>***The S***HARP** FAEGRE BAKER

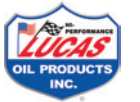

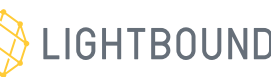

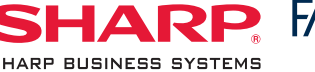

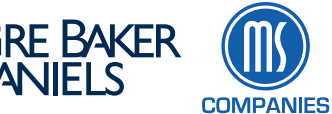

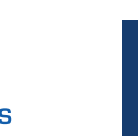

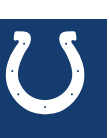

## SELL YOUR TICKETS

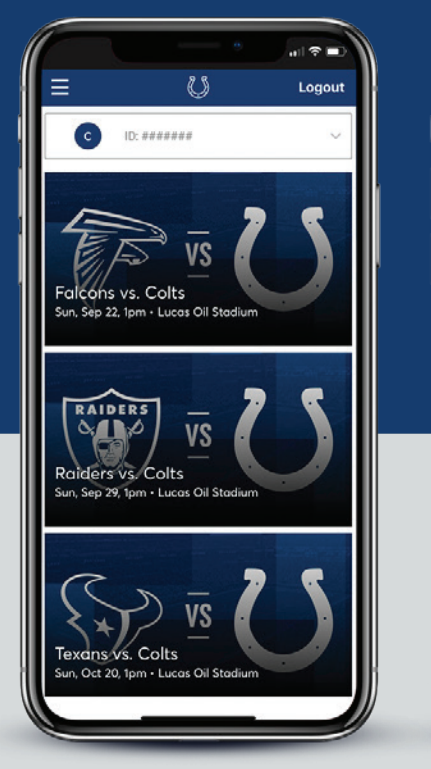

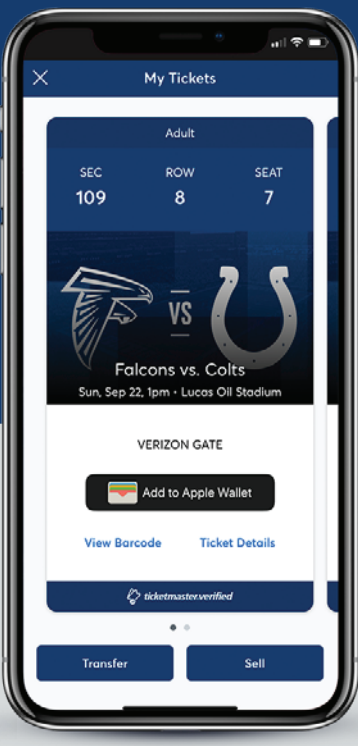

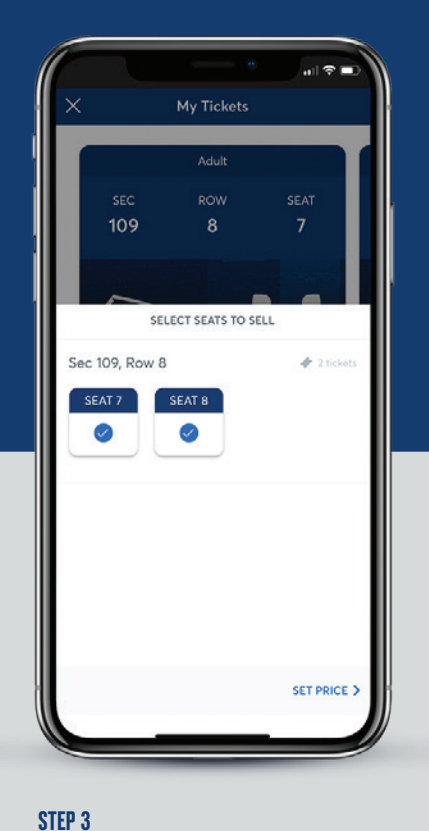

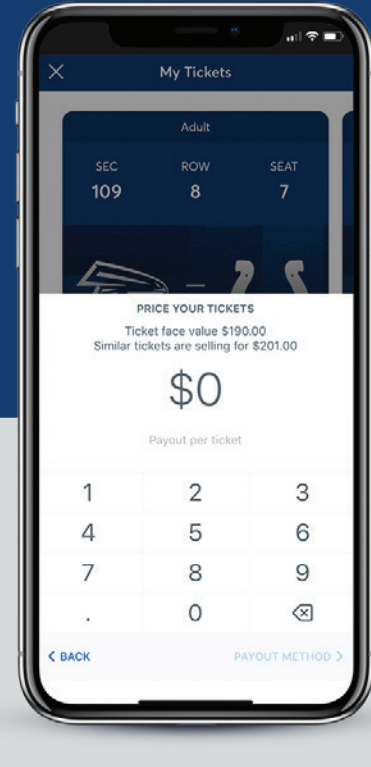

### **STEP 4**

Enter the price that you would like to list your tickets for.

Tap **PAYOUT METHOD** at the bottom of the screen.

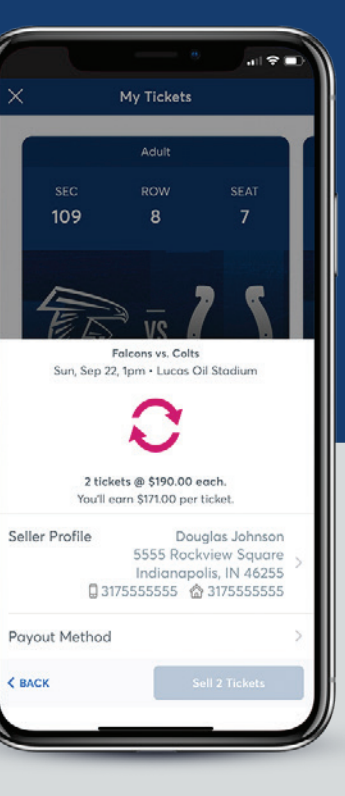

### **STEP 5**

Choose the method you would like for receiving payment for your tickets and tap **SELL TICKETS** to complete your listing.

Select the card for the game that you would like to sell.

Once you are signed in, your screen will list all of your games for the

### **STEP 2**

Tap **SELL**

Select the seats that you would like to sell.

Tap **SET PRICE** at the bottom of the screen

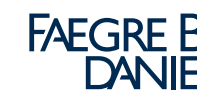

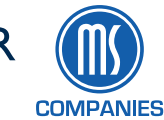

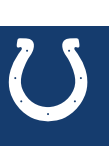

**THANK YOU TO OUR STADIUM ENTRANCE PARTNERS<br>***The S***HARP** FAEGRE BAKER

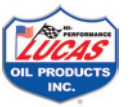

**STEP 1**

2019 Colts season.

## COLTS MOBILE TICKETING FAQS

### Why do the Indianapolis Colts use mobile tickets?

A digital ticket is the safest, most convenient and flexible way to receive and manage tickets while increasing protection against fraud. You probably use your smartphone to travel and attend movies. Now you can use it for live sport and entertainment events. It's our effort to make your Indianapolis Colts and Lucas Oil Stadium experience the very best.

### Digital tickets provide:

- Quick and easy entry to Lucas Oil Stadium using your mobile phone or smart device
- Instant access to all your season tickets through the Official Indianapolis Colts App or *https://am.ticketmaster.com/colts*
- The ability to view, transfer and sell your tickets at any time
- Reduced risk of lost, stolen, counterfeit or forgotten tickets

### Can I still print my tickets from home?

As was the case beginning with the 2016 season, tickets for all Indianapolis Colts games will no longer include a printable PDF option. This decision was made to protect the integrity of your season tickets and to prevent fraud and counterfeit problems that often accompany PDF tickets. *Printed PDF tickets WILL NOT be accepted at Lucas Oil Stadium gates for admittance.*

### How do I get the Indianapolis Colts app?

The official Indianapolis Colts app is free in the App and Google Play stores. Your username is your email address and the same information you use to log into your Colts Account Manager. Once you've logged into your account, you can view, transfer, resell or add tickets to your wallet right from your phone. **NOTE: If this is your first time logging in, you'll need to select 'Forgot Your Password' to have a temporary password sent to you.**

### Can I have multiple tickets on a single phone?

Yes, you can swipe to view multiple tickets within your account, however, transferring each attendee their ticket is the preferred way of entering Lucas Oil Stadium. Transferring tickets provide:

- A way for all ticket holders to obtain event updates during an event, if applicable.
- Accessibility to their seat information at all times.

### What if my entire group isn't with me when I'm ready to enter?

Transfer tickets to your group in advance - so you don't have to wait to get into the event. Since each person entering Lucas Oil Stadium will need a ticket to get in, you can transfer each member their ticket individually prior to arrival.

### Will the person I transfer the ticket to need a Colts account?

Yes. If they don't have one already, they can create one when they accept the ticket. *Please note: If the recipient has a Colts account, the email address used for transfer must be the one associated with their Colts account.*

Can I manage my tickets on my computer instead of my mobile device? You can manage your tickets from your computer, but you will need a ticket on your mobile device to enter the game. When accessing your

Colts Account via computer you will have the ability to:

- Transfer tickets to friends, family or clients
- Post tickets for resale
- Donate tickets to charity
- Update account information

### When is the best time to download the Colts app and add my tickets to the mobile wallet?

The best time to download the Colts app and add your tickets to your wallet is at home before you leave for Lucas Oil Stadium. This will ensure you do not need to use your data or rely on WiFi.

What if I have additional questions at this time regarding digital ticketing? Please contact the Colts Ticket Office at (317) 297-7000 or *ticketoperations@colts.nfl.net* for assistance Monday through Friday.

On Colts gamedays please contact the Ticketmaster Box Office at Lucas Oil Stadium at (317) 262-3389.

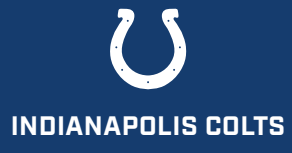

Indianapolis Colts Ticket Office P.O. Box 53200 • Indianapolis, IN 46253 • 317.297.7000